## **МИНИСТЕРСТВО ОБРАЗОВАНИЯ И НАУКИ РФ**

### **Федеральное государственное бюджетное образовательное учреждение высшего образования**

# «ТОМСКИЙ ГОСУДАРСТВЕННЫЙ УНИВЕРСИТЕТ СИСТЕМ УПРАВЛЕНИЯ И РАДИОЭЛЕКТРОНИКИ» (ТУСУР)

УТВЕРЖДАЮ Проректор по учебной работе \_\_\_\_\_\_\_\_\_\_\_\_\_\_\_ П. Е. Троян «\_\_\_» \_\_\_\_\_\_\_\_\_\_\_\_\_\_\_\_\_ 20\_\_ г.

# РАБОЧАЯ ПРОГРАММА УЧЕБНОЙ ДИСЦИПЛИНЫ

### **Операционные системы**

Уровень основной образовательной программы: **Бакалавриат** Направление подготовки (специальность): **09.03.03 Прикладная информатика** Профиль: **Прикладная информатика в экономике** Форма обучения: **очная** Факультет: **ФСУ, Факультет систем управления** Кафедра: **АСУ, Кафедра автоматизированных систем управления** Курс: **3** Семестр: **6** Учебный план набора 2014 года

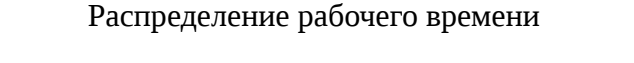

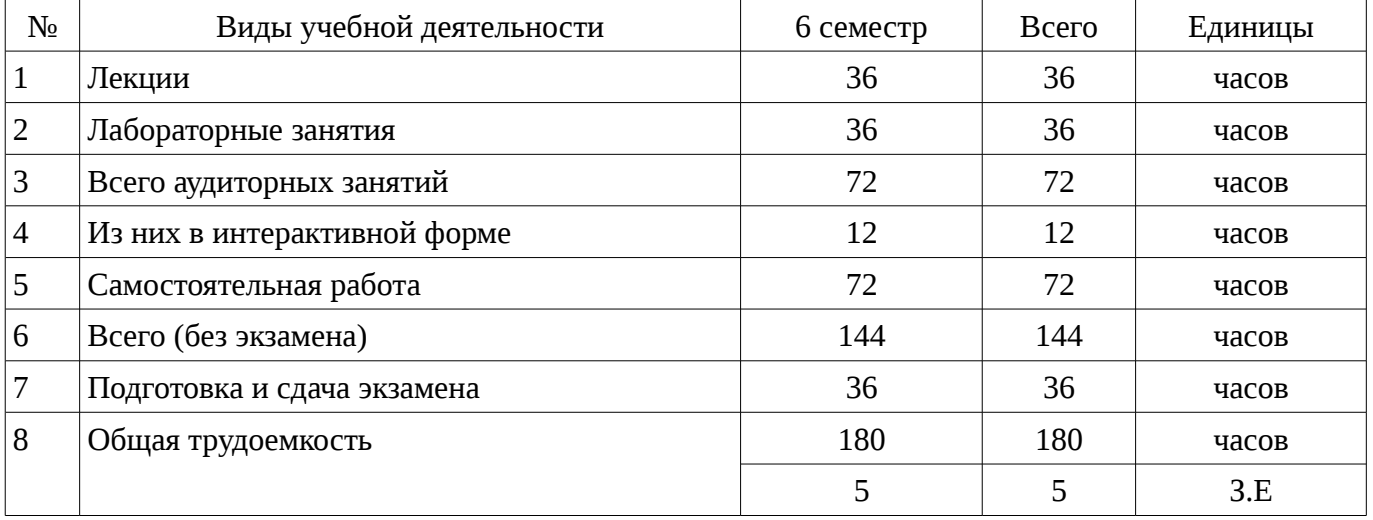

Экзамен: 6 семестр

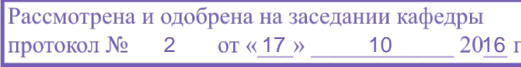

#### ЛИСТ СОГЛАСОВАНИЙ

Рабочая программа составлена с учетом требований Федерального Государственного образовательного стандарта высшего образования (ФГОС ВО) по направлению подготовки (специальности) 09.03.03 Прикладная информатика, утвержденного 2015-03-12 года, рассмотрена и утверждена на заседании кафедры «\_\_\_» \_\_\_\_\_\_\_\_\_\_\_\_\_ 20\_\_ года, протокол №\_\_\_\_\_\_.

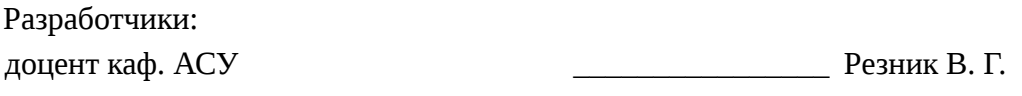

Заведующий обеспечивающей каф. АСУ \_\_\_\_\_\_\_\_\_\_\_\_\_\_\_\_ Кориков А. М.

Рабочая программа согласована с факультетом, профилирующей и выпускающей кафедрами направления подготовки (специальности).

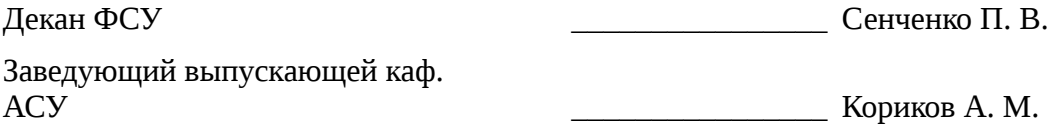

Эксперты:

доцент каф.АСУ **и процент каф.АСУ** и процент каф.АСУ **и процент каф.АСУ** и процент каф.

### 1. Цели и задачи дисциплины

### 1.1. Цели дисциплины

Целью дисциплины является изучение общих принципов построения операционных систем (ОС) как средства эффективного управления вычислительным процессом путем рационального распределения ресурсов вычислительной системы и получение навыков создания системных программных средств поддержки, управления и реализации вычислительных процессов.

#### 1.2. Задачи дисциплины

Основной задачей изучения дисциплины является формирование у студентов представлений об архитектурном строении современных операционных систем и получение практических навыков работы с ними. В результате изучения курса студенты должны знать теоретические концепции, состав и взаимодействие компонент современных операционных систем, а также иметь практические навыки работы с ними.;

### 2. Место дисциплины в структуре ОПОП

Дисциплина «Операционные системы» (Б1. Дисциплины (модули)) Б1. Дисциплины (модули) профессионального цикла обязательных дисциплин.

Предшествующими дисциплинами, формирующими начальные знания, являются следующие лисциплины: Научно-исследовательская работа. Объектно-ориентированное программирование, Основы алгоритмизации и языки программирования.

Последующими дисциплинами являются: Проектирование и разработка Web-приложений в электронной коммерции, Проектирование информационных систем.

#### 3. Требования к результатам освоения дисциплины

Процесс изучения дисциплины направлен на формирование следующих компетенций:

- ОПК-4 способностью решать стандартные задачи профессиональной деятельности на основе информационной и библиографической культуры с применением информационнокоммуникационных технологий и с учетом основных требований информационной безопасности;

ПК-11 способностью эксплуатировать и сопровождать информационные системы и сервисы;

ПК-13 способностью осуществлять инсталляцию  $\mathbf{M}$ настройку параметров программного обеспечения информационных систем;

В результате изучения дисциплины студент должен:

знать принципы построения ОС в современных вычислительных системах; командный  $\equiv$ язык shell и основнные компоненты ОС; способы и варианты запуска современных ОС.

уметь самостоятельно разрабатывать программы, реализующие элементы по поддержке и управлению вычислительным процессом; разрабатывать простейшие программы для управления работой ОС; задавать параметры запуска ОС и формирование рабочей среды пользователя.

владеть методами разработки системного программного обеспечения; основным набором утилит ОС по сопровождению информационных систем; универсальными загрузчиками ОС и средсвами подготовки ЭВМ для инсталляции ОС.

## 4. Объем дисциплины и виды учебной работы

Общая трудоемкость дисциплины составляет 5 зачетных единицы и представлена в таблице 4.1.

Таблица 4.1 - Трудоемкость дисциплины

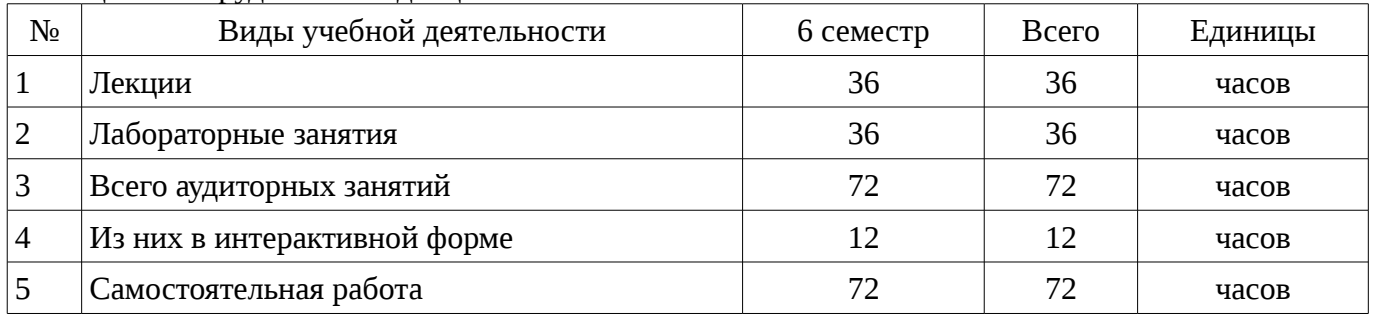

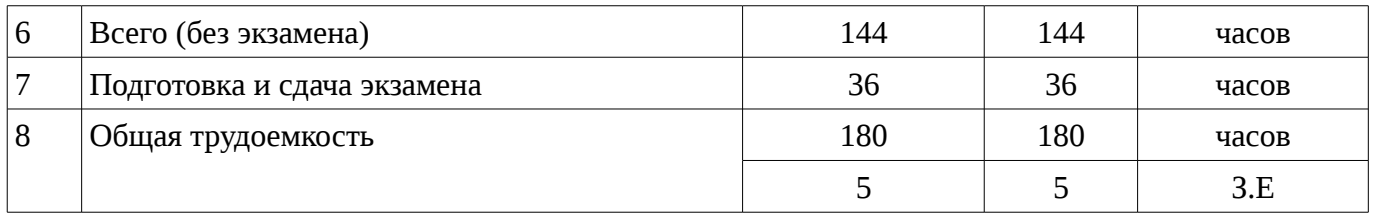

### 5. Содержание дисциплины

# 5.1. Разделы дисциплины и виды занятий

Разделы дисциплины и виды занятий приведены в таблице 5.1.

Таблица 5.1 – Разделы дисциплины и виды занятий

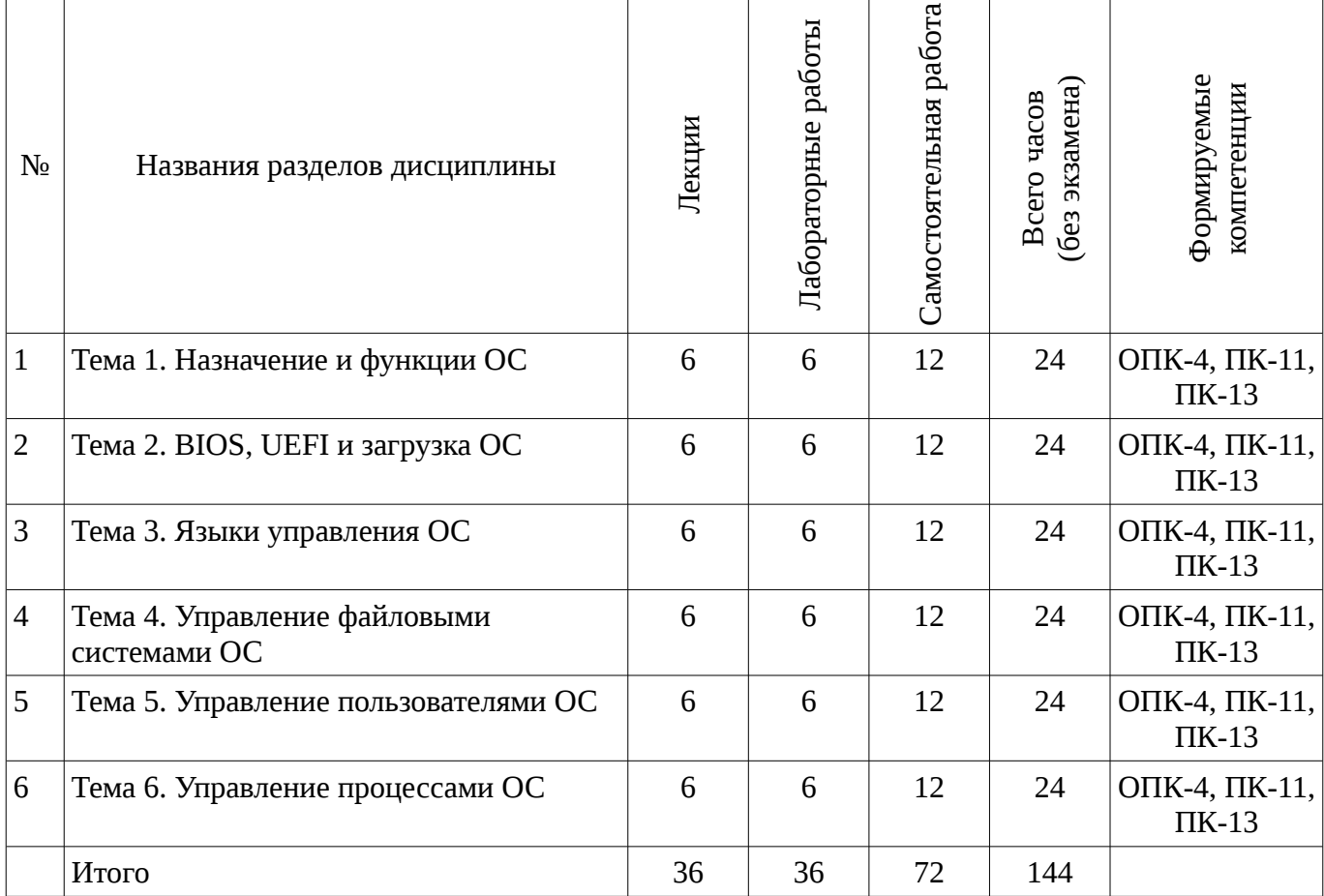

### 5.2. Содержание разделов дисциплины (по лекциям)

Содержание разделов дисциплин (по лекциям) приведено в таблице 5.2. Таблица 5.2 - Содержание разделов дисциплин (по лекциям)

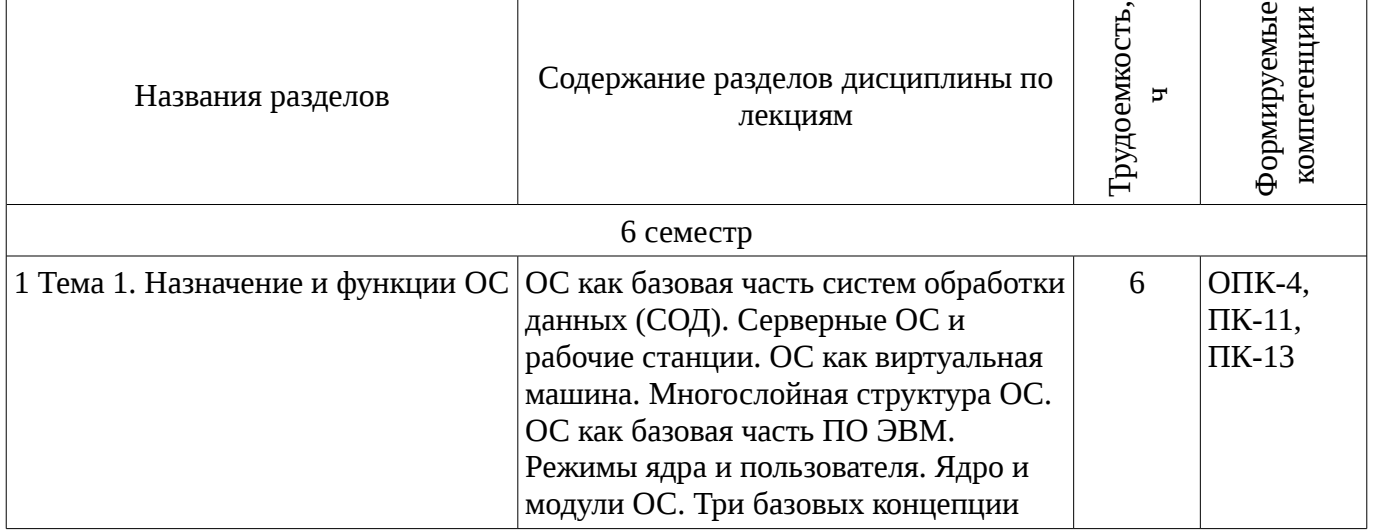

┱

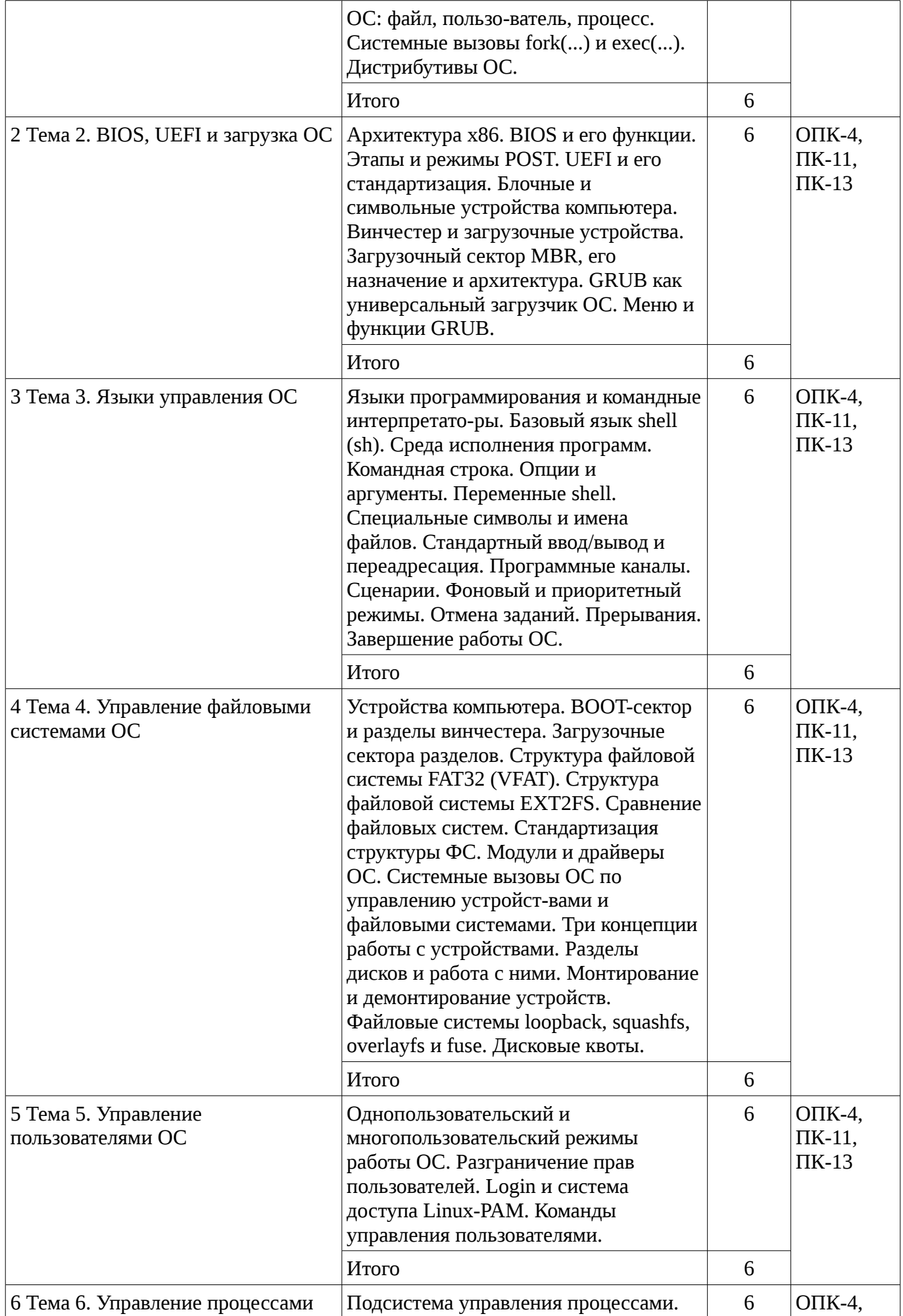

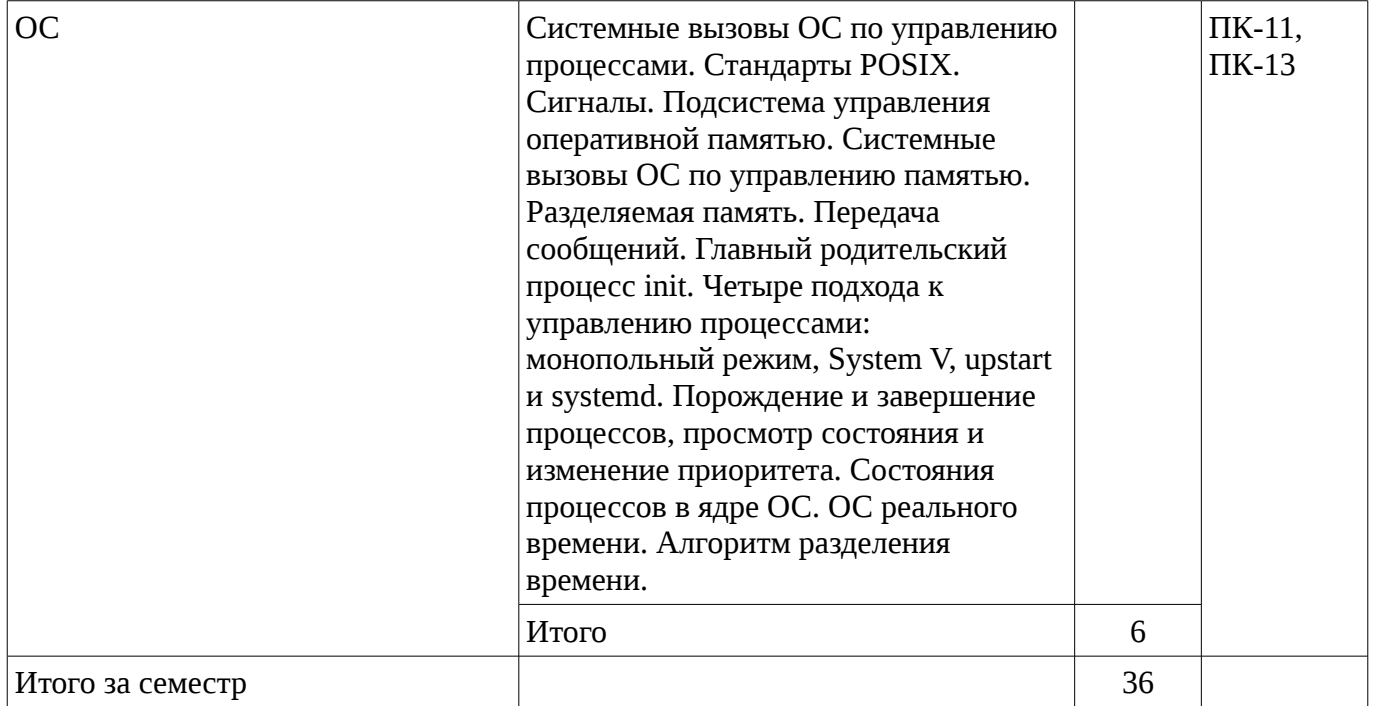

### **5.3. Разделы дисциплины и междисциплинарные связи с обеспечивающими (предыдущими) и обеспечиваемыми (последующими) дисциплинами**

Разделы дисциплины и междисциплинарные связи с обеспечивающими (предыдущими) и обеспечиваемыми (последующими) дисциплинами представ-лены в таблице 5.3. Таблица 5.3 - Разделы дисциплины и междисциплинарные связи

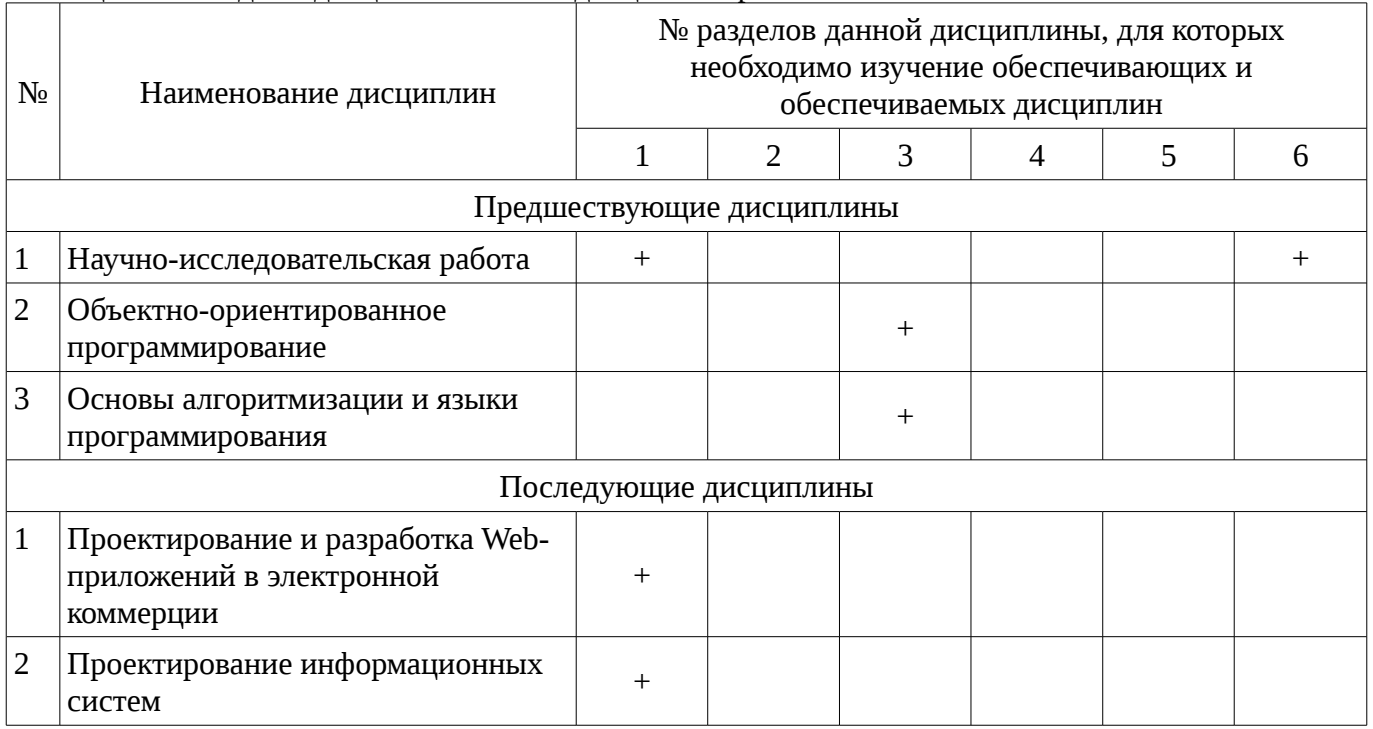

# **5.4. Соответствие компетенций, формируемых при изучении дисциплины, и видов занятий**

Соответствие компетенций, формируемых при изучении дисциплины, и видов занятий представлено в таблице 5.4

Таблица 5. 4 – Соответствие компетенций и видов занятий, формируемых при изучении дисциплины

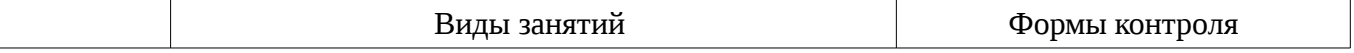

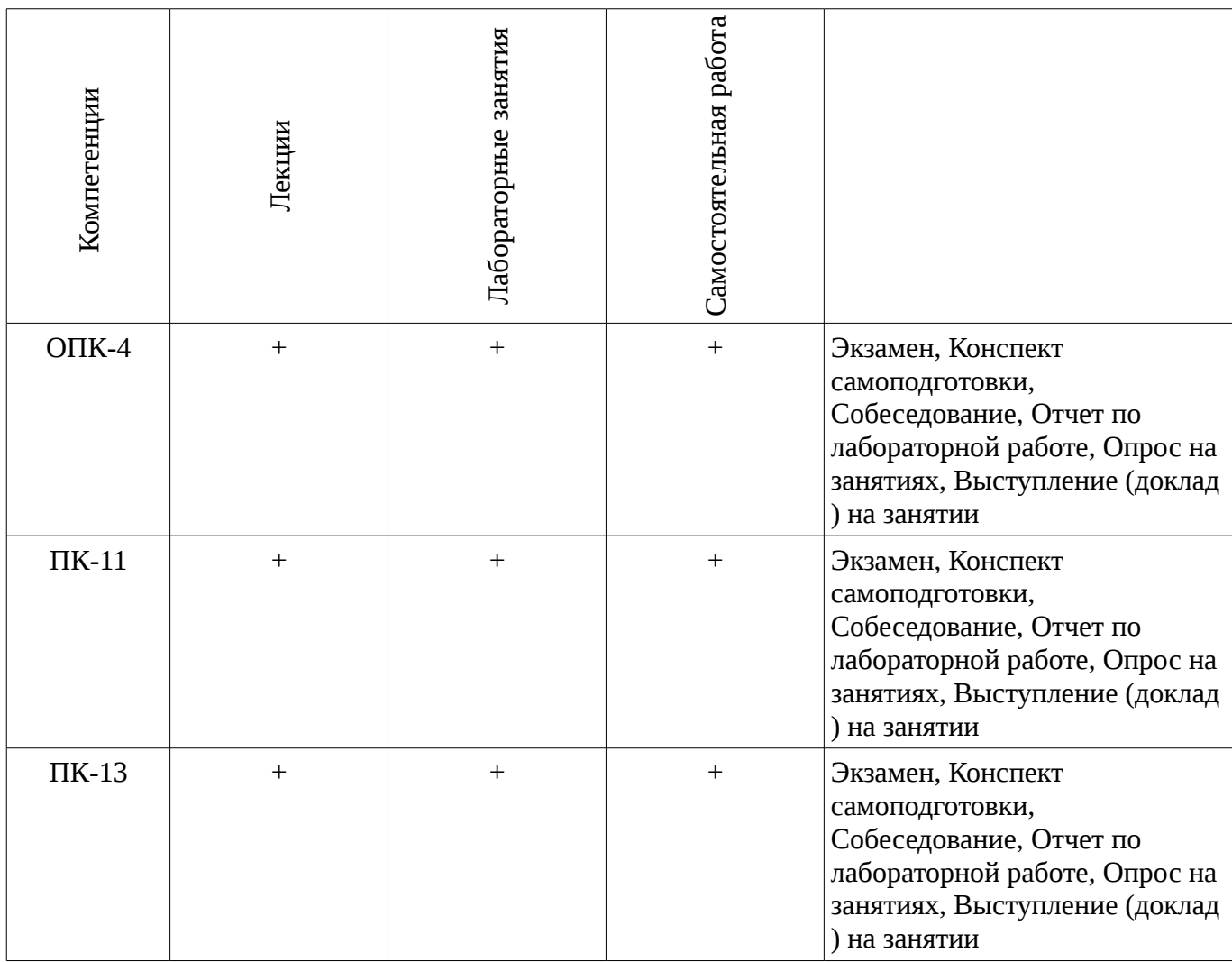

# **6. Интерактивные методы и формы организации обучения**

Технологии интерактивного обучения при разных формах занятий в часах приведены в таблице 6.1

Таблица 6.1 – Технологии интерактивного обучения при разных формах занятий в часах

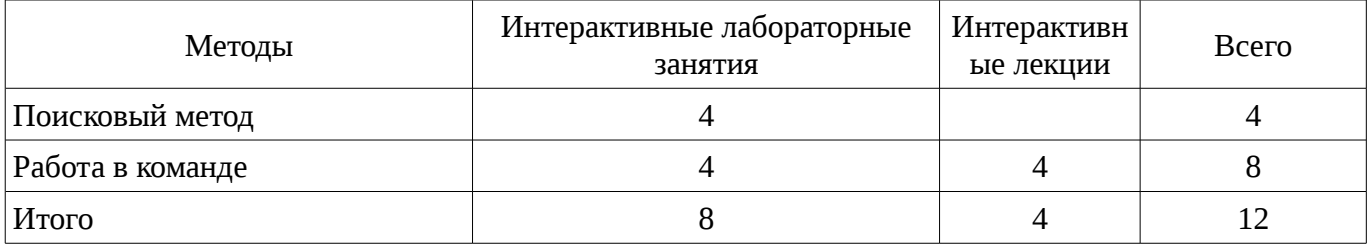

# **7. Лабораторный практикум**

Содержание лабораторных работ приведено в таблице 7.1. Таблица 7. 1 – Содержание лабораторных работ

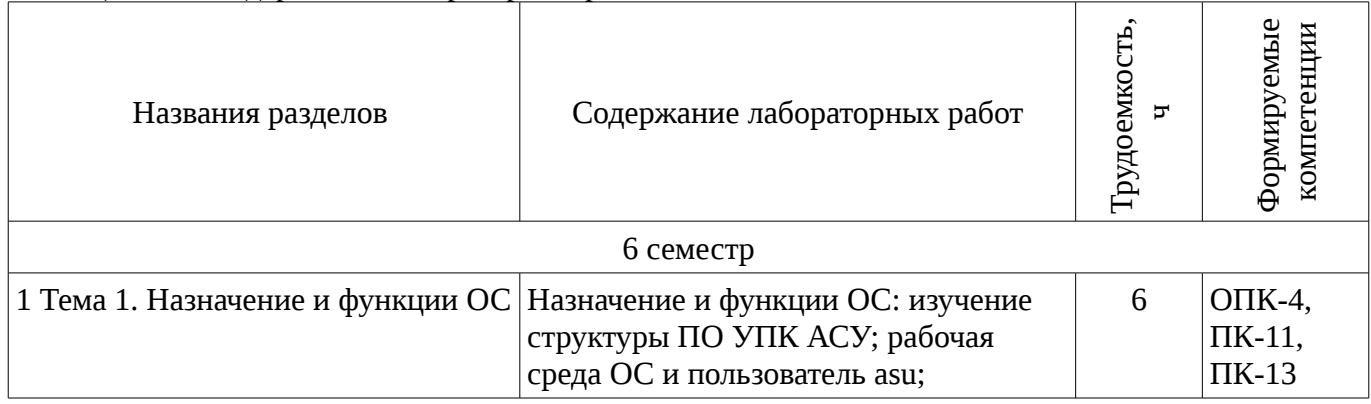

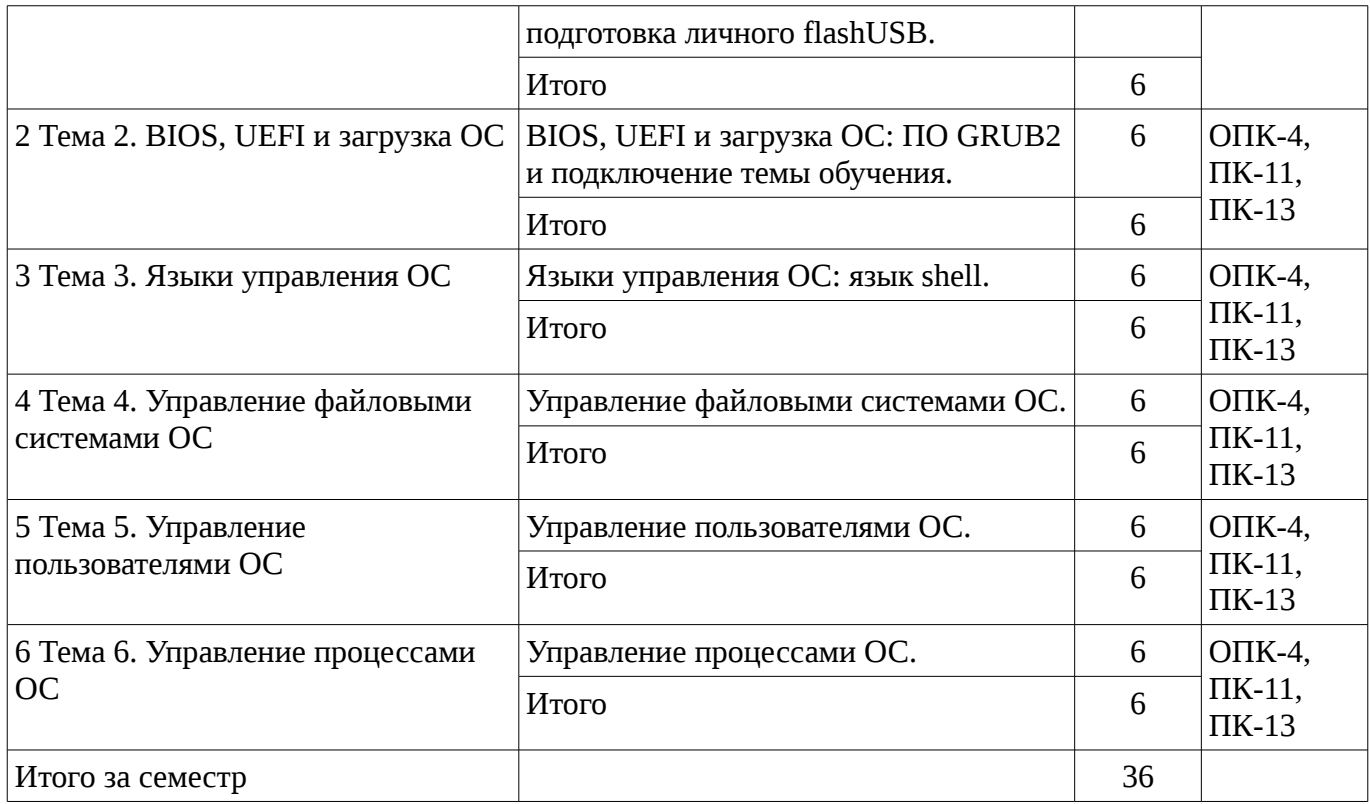

# 8. Практические занятия

Не предусмотрено РУП

# 9. Самостоятельная работа

Виды самостоятельной работы, трудоемкость и формируемые компетенции представлены в таблице 9.1.

Таблица 9.1 - Виды самостоятельной работы, трудоемкость и формируемые компетенции

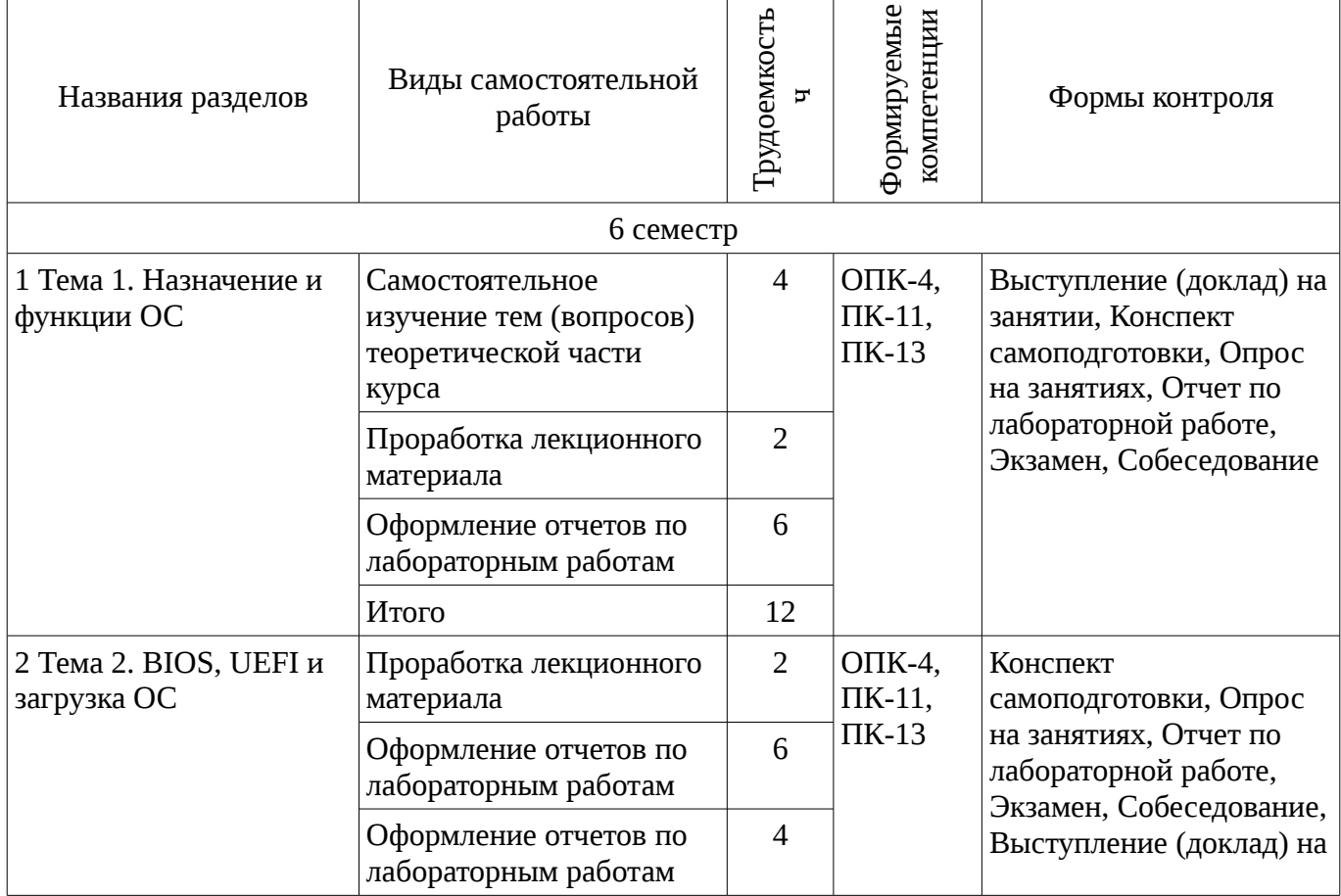

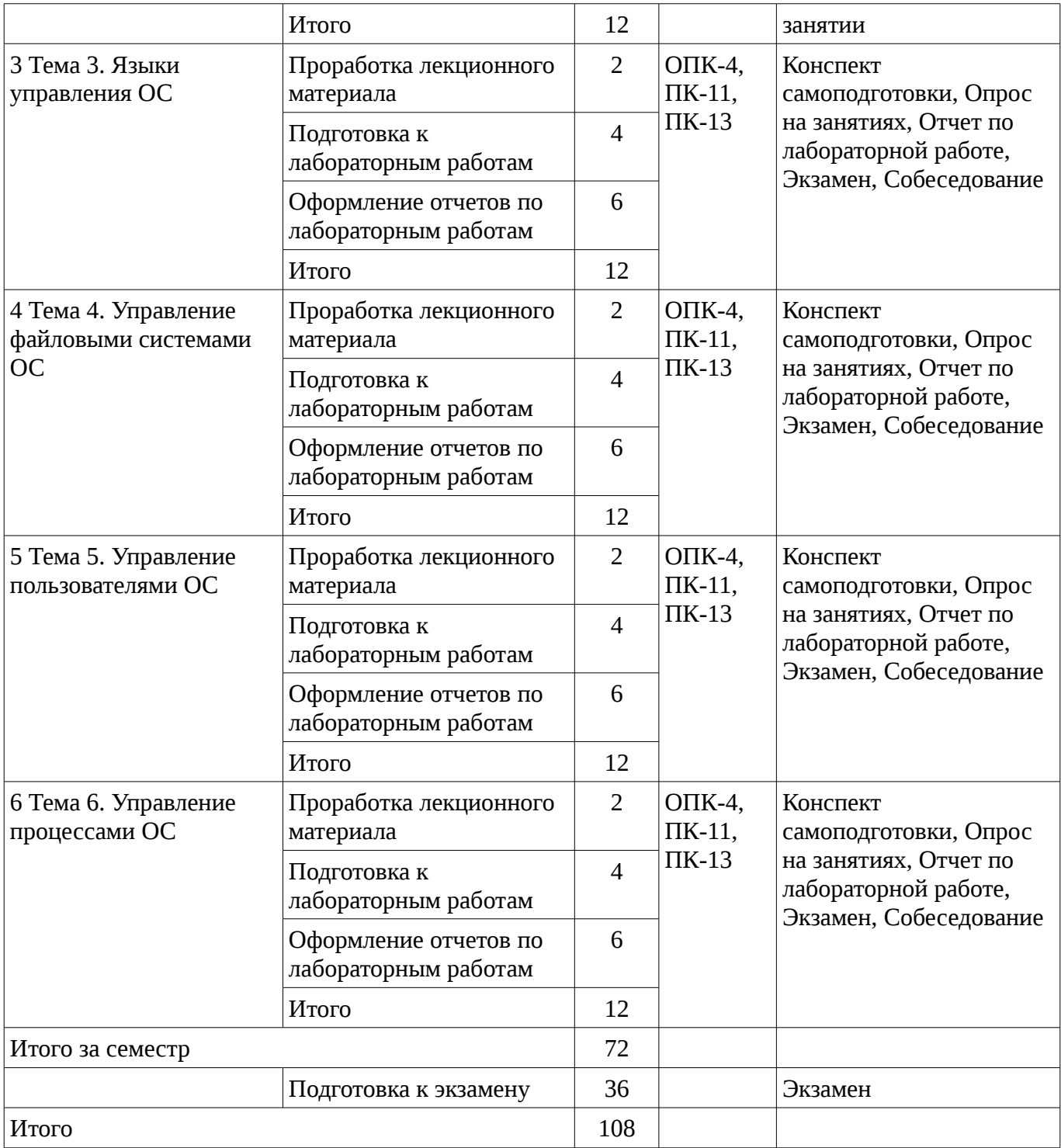

### **9.1. Темы для самостоятельного изучения теоретической части курса**

1. Обзор дистрибутивов ОС

### **9.2. Вопросы по подготовке к лабораторным работам**

- 2. Методы индивидуальной настройки среды выполнения процессов.
- 3. Методы изменения прав доступа пользователей к среде ПО ОС.
- 4. Изучение файловой системы личного архива на flashUSB.
- 5. Изучение сценариев ОС УПК АСУ.

# **9.3. Темы лабораторных работ**

- 6. Особенности использования ПО UEFI.
- 7. Установка аварийного варианта загрузки ОС на личный flashUSB.

# **10. Курсовая работа**

## Не предусмотрено РУП

#### **11. Рейтинговая система для оценки успеваемости студентов**

# **11.1. Балльные оценки для элементов контроля** Таблица 11.1 – Бальные оценки для элементов контроля

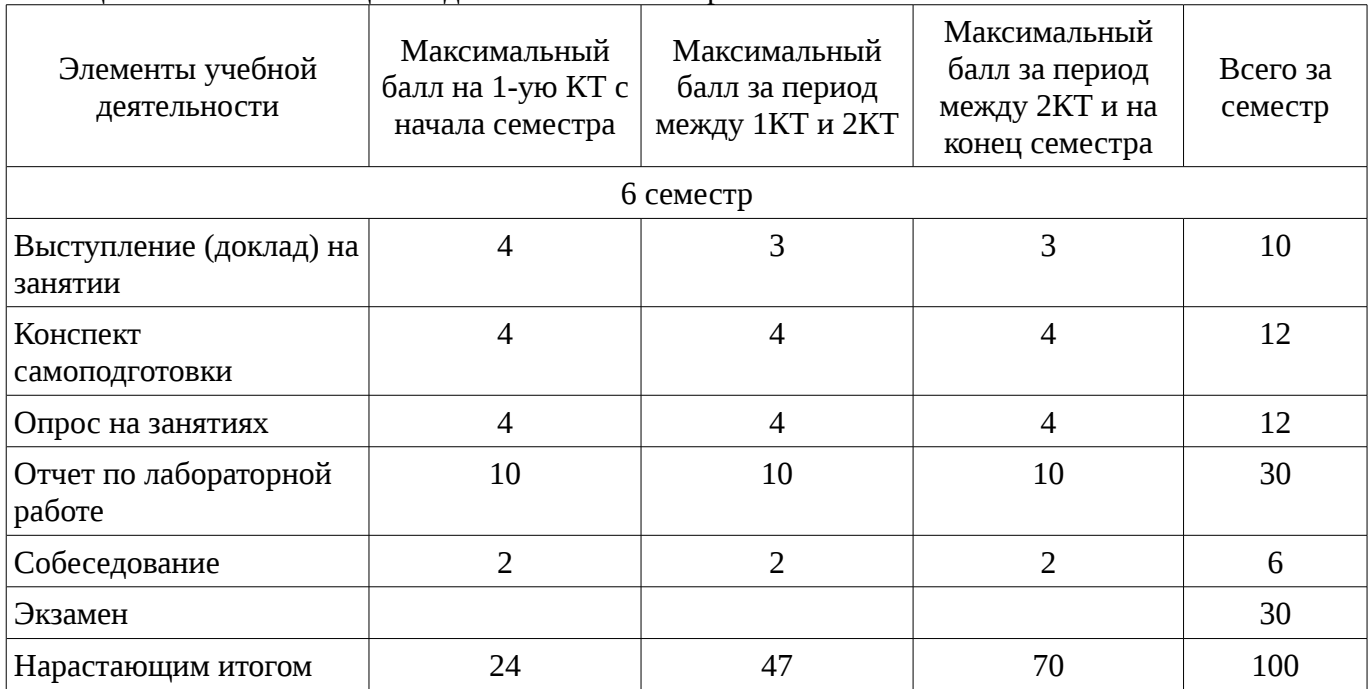

### **11.2. Пересчет баллов в оценки за контрольные точки**

Пересчет баллов в оценки за контрольные точки представлен в таблице 11.2. Таблица 11. 2 – Пересчет баллов в оценки за контрольные точки

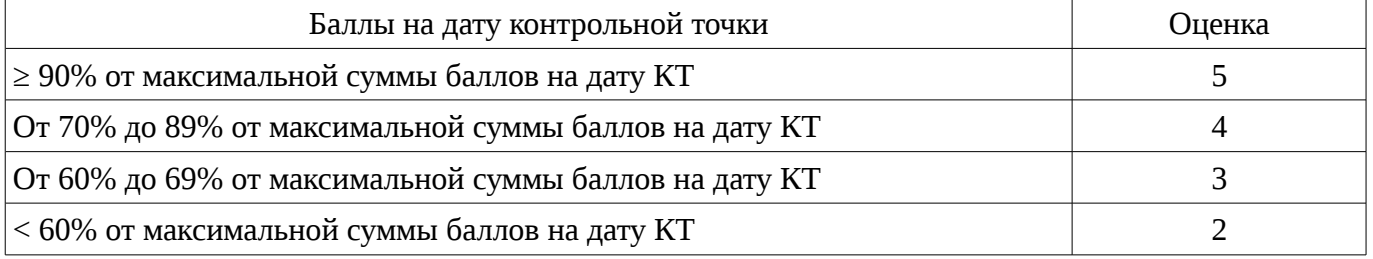

# **11.3. Пересчет суммы баллов в традиционную и международную оценку**

Пересчет суммы баллов в традиционную и международную оценку представлен в таблице 11.3.

Таблица 11. 3 – Пересчет суммы баллов в традиционную и международную оценку

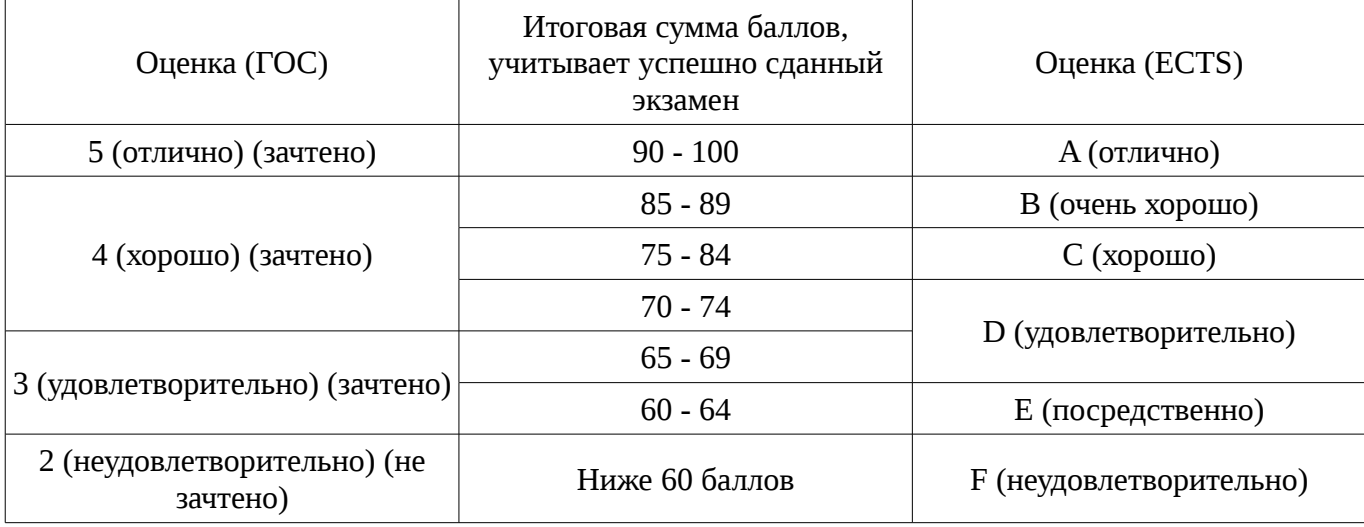

### **12. Учебно-методическое и информационное обеспечение дисциплины**

#### **12.1. Основная литература**

1. Таненбаум Э. Современные операционные системы: научное издание. - СПб.: ПИТЕР, 2012. - 1020с. (наличие в библиотеке ТУСУР - 10 экз.)

2. Синицын С.В. Операционные системы: учебник для вузов. - М.: Академия, 2012. - 304 с. (наличие в библиотеке ТУСУР - 11 экз.)

3. Резник В.Г. Операционные системы. Учебно-методическое пособие. - Томск: ТУСУР, 2015. [Электронный ресурс]. - http://asu.tusur.ru/learning/090301/d30/090301-d30-lect.zip

#### **12.2. Дополнительная литература**

1. Гордеев А.В. Операционные системы: учебное пособие для вузов. ─ СПб.: Питер, 2004. ─ 415с. (наличие в библиотеке ТУСУР - 17 экз.)

2. Гордеев А.В. Системное программное обеспечение: учебное пособие для вузов. ─ СПб.: Питер, 2001. ─ 736с. (наличие в библиотеке ТУСУР - 43 экз.)

#### **12.3. Учебно-методическое пособие и программное обеспечение**

1. Резник В.Г. Учебный программный комплекс кафедры АСУ ТУСУР. – Учебнометодическое пособие. – Томск, ТУСУР, 2016. - 33 с. [Электронный ресурс]. http://asu.tusur.ru/learning/books/b13.pdf

2. Резник В.Г. Операционные системы. Самостоятельная и индивидуальная работа студента по направлению подготовки бакалавра 09.03.03. Учебно-методическое пособие. – Томск, ТУСУР, 2016. – 13 с. [Электронный ресурс]. - http://asu.tusur.ru/learning/090303/d35/090303-d35 work.pdf

### **12.4. Базы данных, информационно справочные и поисковые системы**

1. http://poiskknig.ru– электронная библиотека учебников Мех-Мата МГУ, Москва

2. http://www.mathnet.ru.ru/ - общероссийский математический портал

3. http://www.lib.mexmat.ru – электронная библиотека механико-математического факультета Московского государственного университета

4. http://onlinelibrary.wiley.com - научные журналы издательства Wiley&Sons

5. http://www.sciencedirect.com/ - научные журналы издательства Elsevier

#### **13. Материально-техническое обеспечение дисциплины**

Для проведения теоретического (лекций) материала по дисциплине используются персональный компьютер с проектором.

Лабораторный практикум по дисциплине осуществляются в компьютерном классе кафедры АСУ.

### **14. Фонд оценочных средств**

Фонд оценочных средств приведен в приложении 1.

#### **15. Методические рекомендации по организации изучения дисциплины** Без рекомендаций.

### **МИНИСТЕРСТВО ОБРАЗОВАНИЯ И НАУКИ РФ**

#### **Федеральное государственное бюджетное образовательное учреждение высшего образования**

### «ТОМСКИЙ ГОСУДАРСТВЕННЫЙ УНИВЕРСИТЕТ СИСТЕМ УПРАВЛЕНИЯ И РАДИОЭЛЕКТРОНИКИ» (ТУСУР)

УТВЕРЖДАЮ Проректор по учебной работе \_\_\_\_\_\_\_\_\_\_\_\_\_\_\_ П. Е. Троян  $\alpha \rightarrow$  20\_ г.

### ФОНД ОЦЕНОЧНЫХ СРЕДСТВ ПО УЧЕБНОЙ ДИСЦИПЛИНЕ

#### **Операционные системы**

Уровень основной образовательной программы: **Бакалавриат** Направление подготовки (специальность): **09.03.03 Прикладная информатика** Профиль: **Прикладная информатика в экономике** Форма обучения: **очная** Факультет: **ФСУ, Факультет систем управления** Кафедра: **АСУ, Кафедра автоматизированных систем управления** Курс: **3** Семестр: **6**

Учебный план набора 2014 года

Разработчики:

– доцент каф. АСУ Резник В. Г.

Экзамен: 6 семестр

Томск 2016

### 1. Введение

Фонд оценочных средств (ФОС) является приложением к рабочей программе дисциплины (практики) и представляет собой совокупность контрольно-измерительных материалов (типовые задачи (задания), контрольные работы, тесты и др.) и методов их использования, предназначенных для измерения уровня достижения студентом установленных результатов обучения.

ФОС по дисциплине (практике) используется при проведении текущего контроля успеваемости и промежуточной аттестации студентов.

Перечень закрепленных за дисциплиной (практикой) компетенций приведен в таблице 1. Таблица 1 - Перечень закрепленных за дисциплиной компетенций

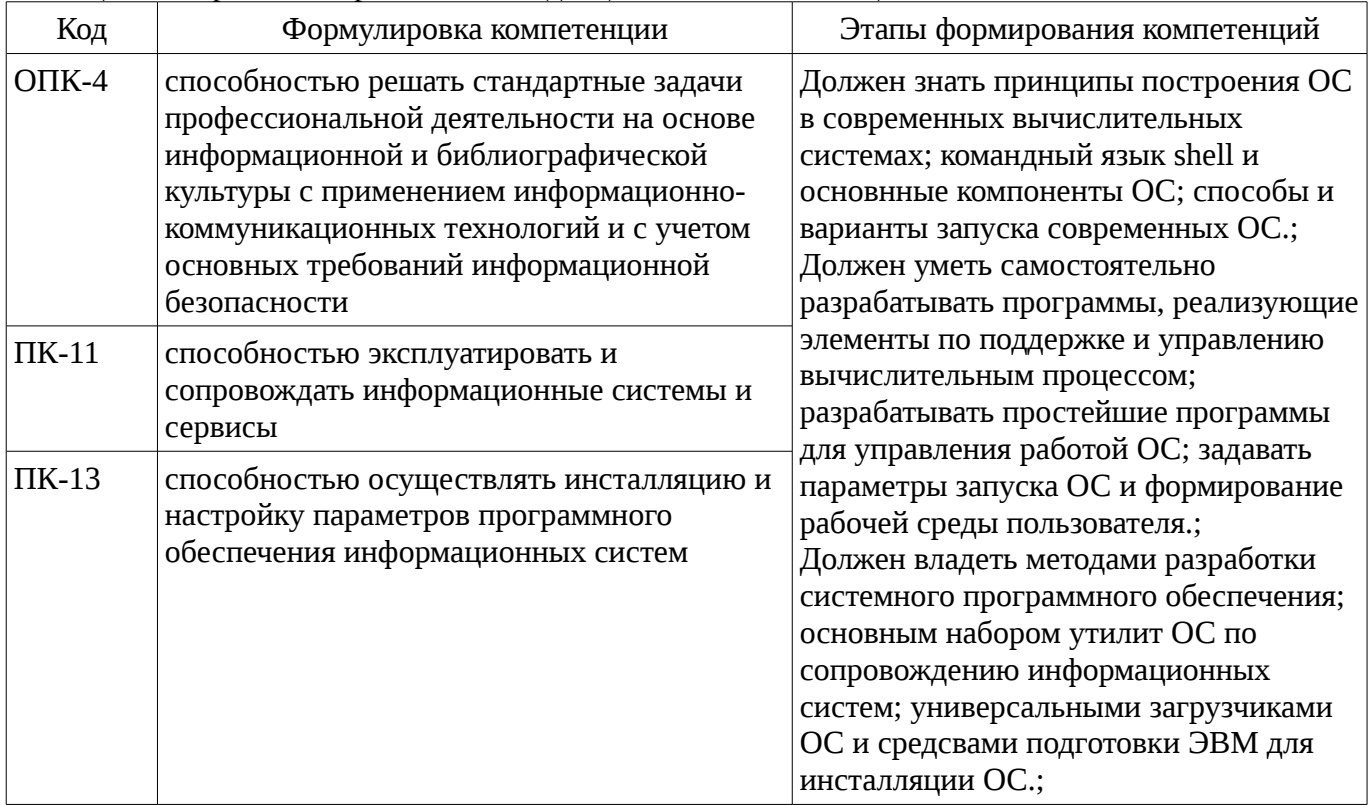

Общие характеристики показателей и критериев оценивания компетенций на всех этапах приведены в таблице 2.

Таблица 2 – Общие характеристики показателей и критериев оценивания компетенций по этапам

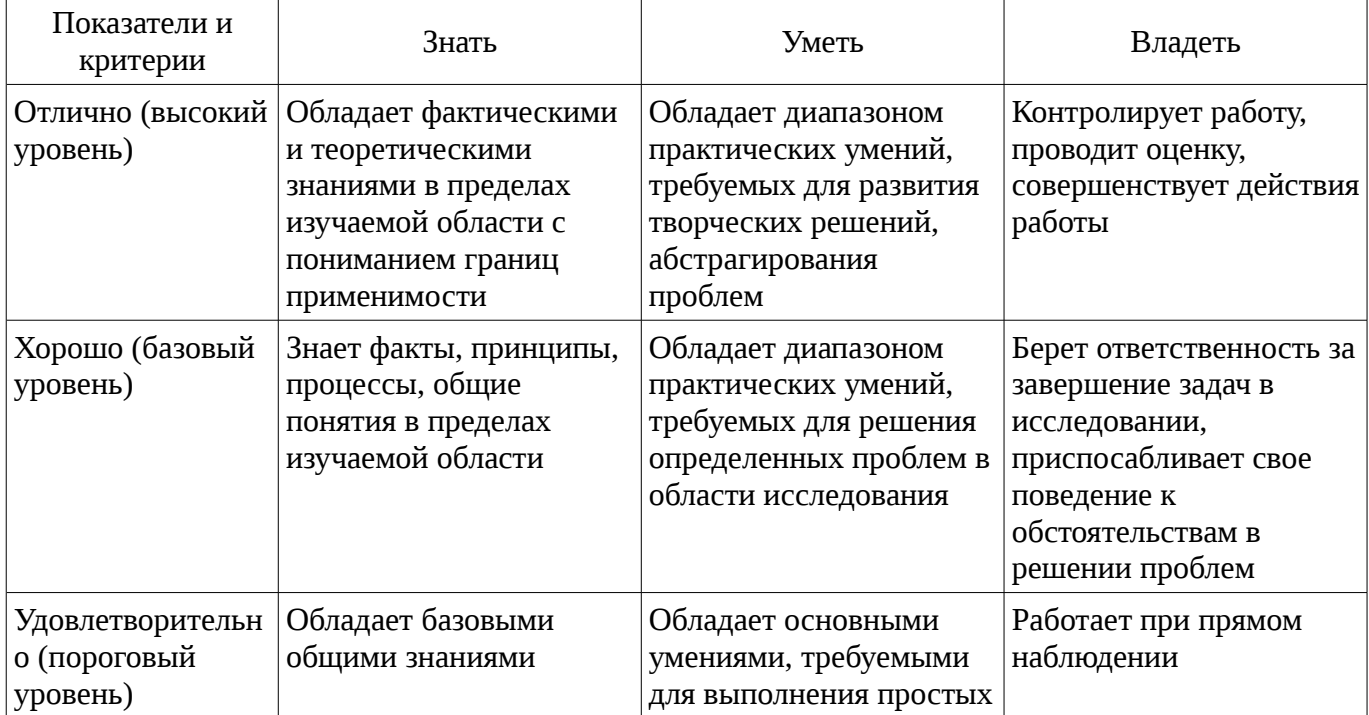

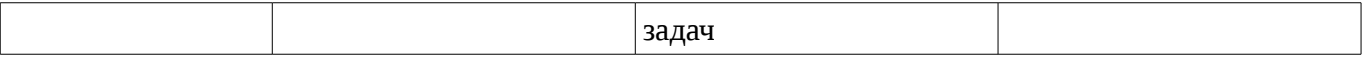

# **2 Реализация компетенций**

### **2.1 Компетенция ОПК-4**

ОПК-4: способностью решать стандартные задачи профессиональной деятельности на основе информационной и библиографической культуры с применением информационнокоммуникационных технологий и с учетом основных требований информационной безопасности.

Для формирования компетенции необходимо осуществить ряд этапов. Этапы формирования компетенции, применяемые для этого виды занятий и используемые средства оценивания представлены в таблице 3.

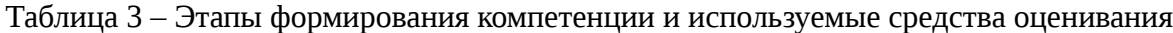

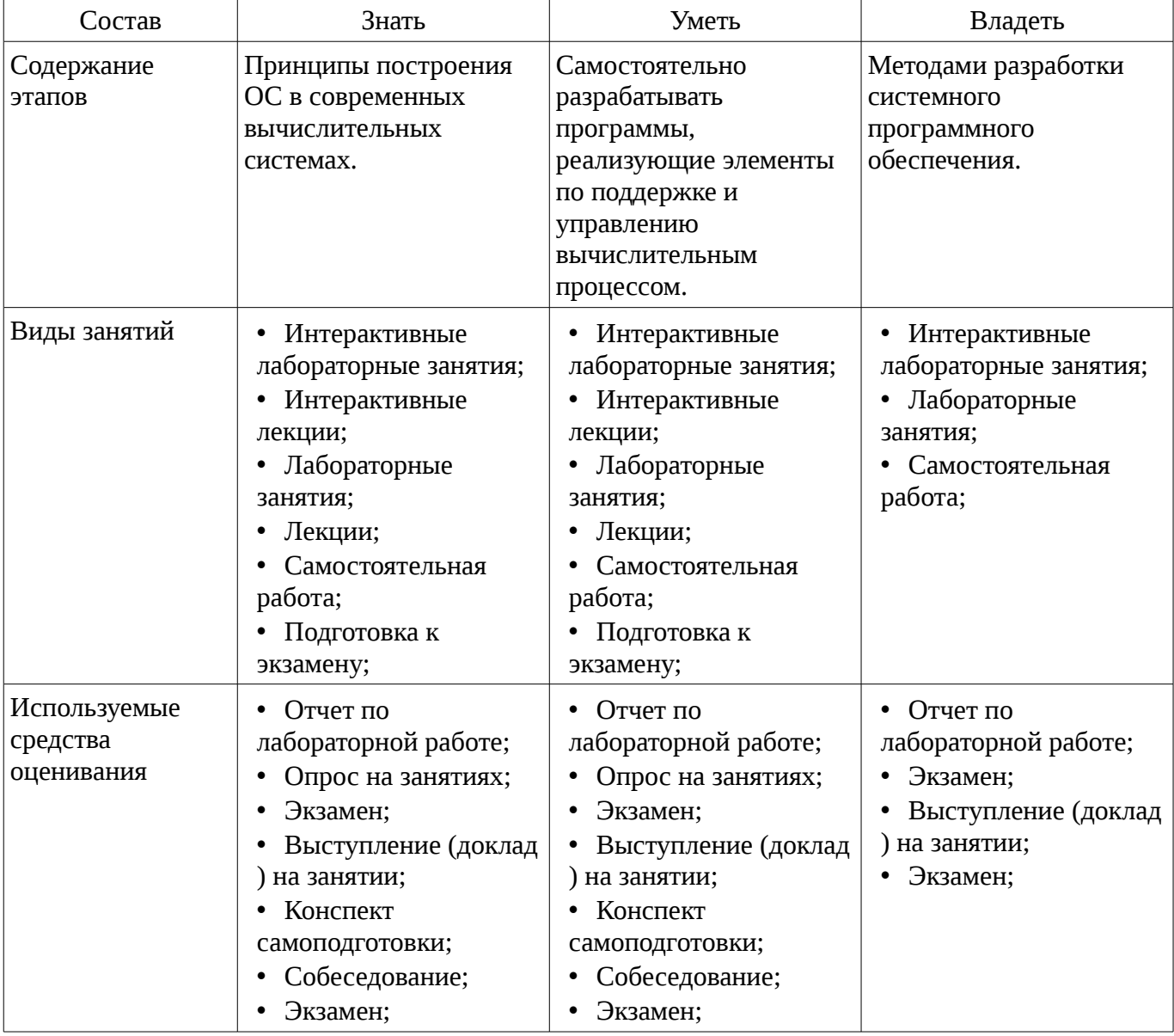

Формулировка показателей и критериев оценивания данной компетенции приведена в таблице 4.

Таблица 4 – Показатели и критерии оценивания компетенции на этапах

| Состав                       | Знать                                                                                                    | Уметь                                                                                           | Владеть                                                                                               |
|------------------------------|----------------------------------------------------------------------------------------------------|-------------------------------------------------------------------------------------------------|----------------------------------------------------------------------------------------------------|
| Отлично<br>(высокий уровень) | Знает все<br>архитектурные<br>концепции построения<br>ОС, все архитектурные<br>особенности файловых<br>систем, ограничения | • Умеет разрабатывать<br>и отлаживать<br>эффективные<br>алгоритмы управления<br>процессами ОС.; | • Сводобно владеет<br>навыками разработки и<br>отладки системного<br>программного<br>обеспечения ОС.; |

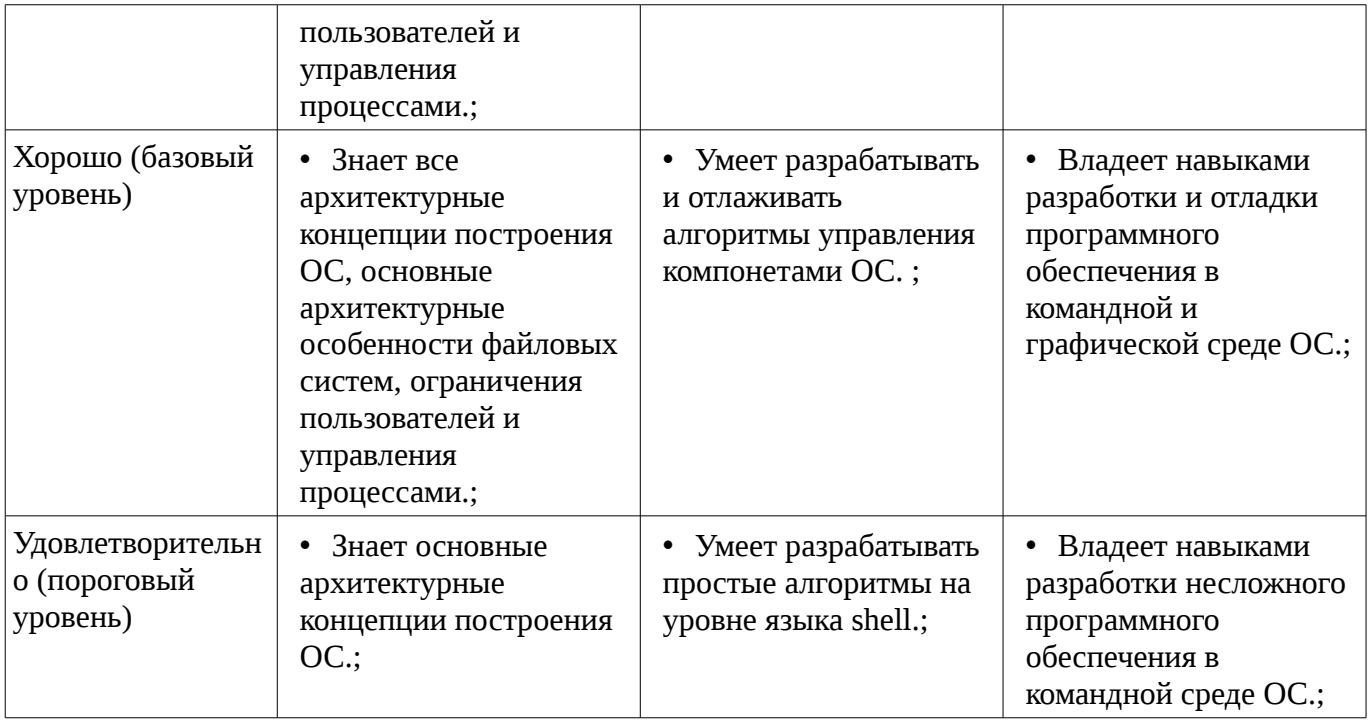

### **2.2 Компетенция ПК-11**

ПК-11: способностью эксплуатировать и сопровождать информационные системы и сервисы.

Для формирования компетенции необходимо осуществить ряд этапов. Этапы формирования компетенции, применяемые для этого виды занятий и используемые средства оценивания представлены в таблице 5.

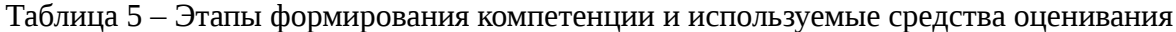

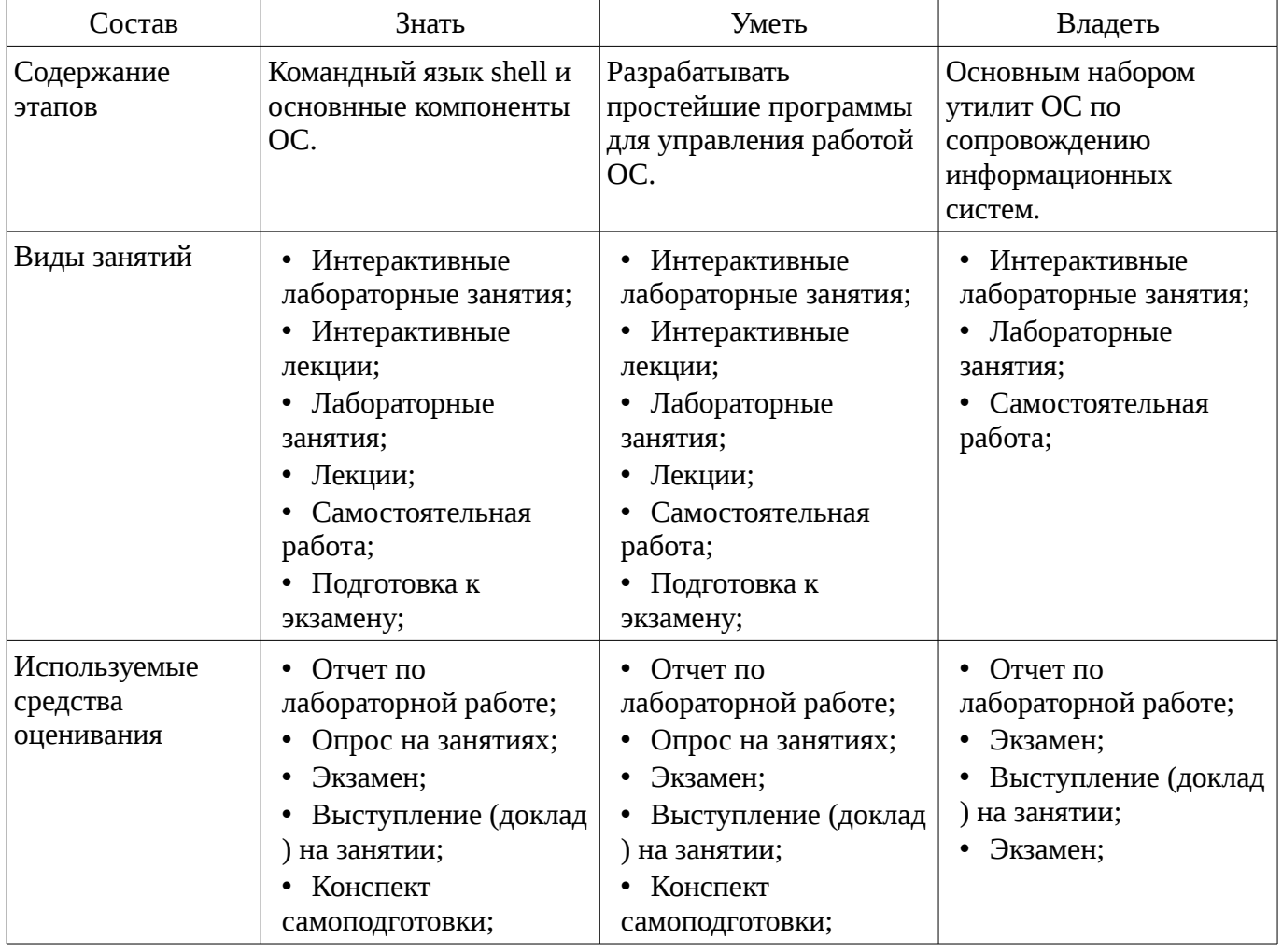

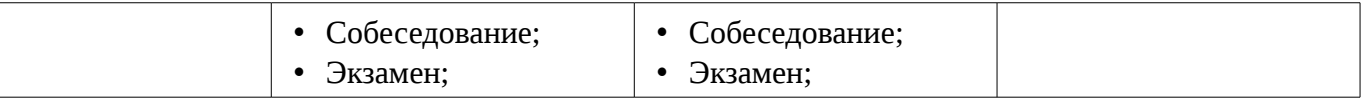

Формулировка показателей и критериев оценивания данной компетенции приведена в таблице 6.

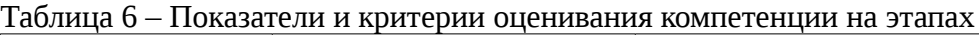

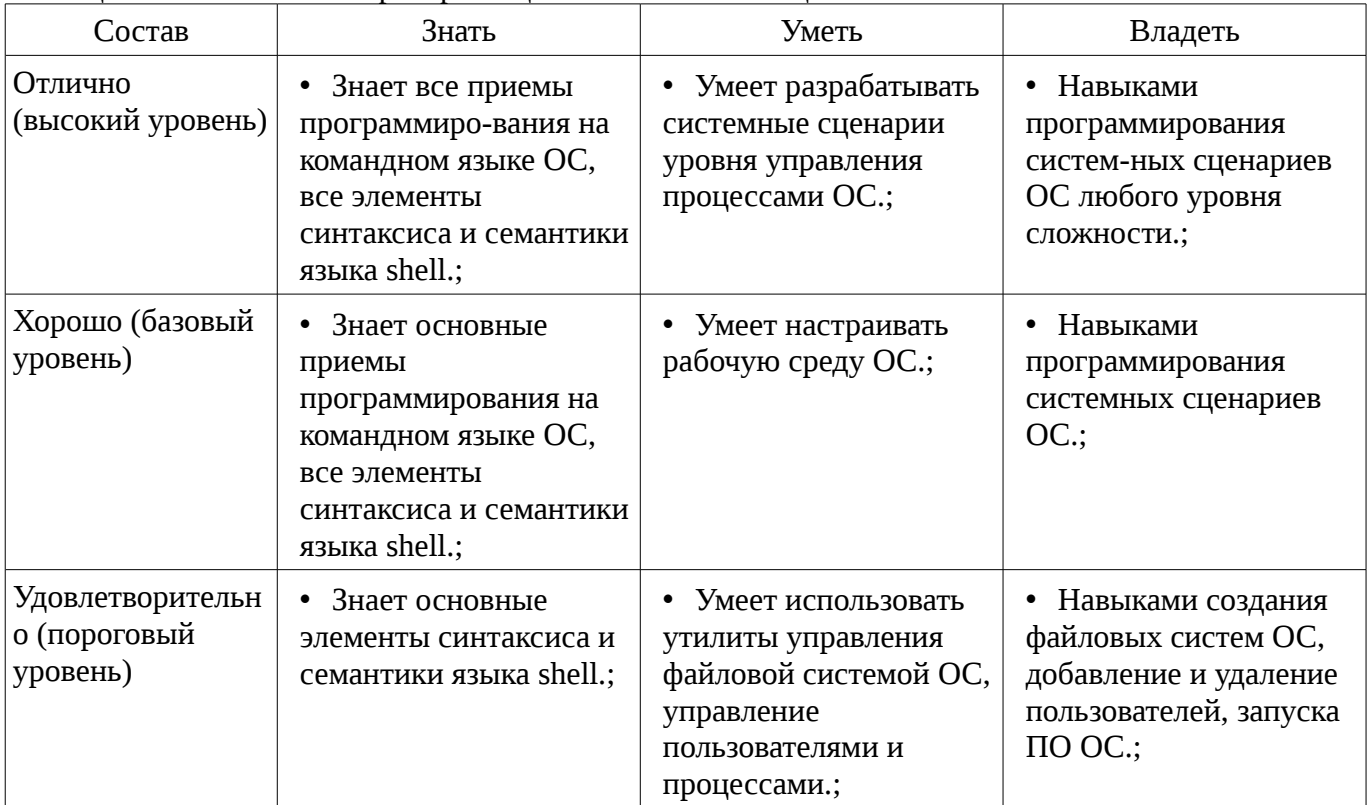

### **2.3 Компетенция ПК-13**

ПК-13: способностью осуществлять инсталляцию и настройку параметров программного обеспечения информационных систем.

Для формирования компетенции необходимо осуществить ряд этапов. Этапы формирования компетенции, применяемые для этого виды занятий и используемые средства оценивания представлены в таблице 7.

Таблица 7 – Этапы формирования компетенции и используемые средства оценивания

| Состав               | Знать                                                                                                    | Уметь                                                                                                    | Владеть                                                                                                |
|----------------------|----------------------------------------------------------------------------------------------------|----------------------------------------------------------------------------------------------------|----------------------------------------------------------------------------------------------------|
| Содержание<br>этапов | Способы и варианты<br>запуска современных<br>OC.                                                                                                    | Задавать параметры<br>запуска ОС и<br>формирование рабочей<br>среды пользователя.                                                                                             | Универсальными<br>загрузчиками ОС и<br>средсвами подготовки<br>ЭВМ для инсталляции<br>OC.              |
| Виды занятий         | Интерактивные<br>лабораторные занятия;<br>Интерактивные<br>лекции;<br>Лабораторные<br>занятия;<br>Лекции;<br>Самостоятельная<br>работа;<br>Подготовка к<br>экзамену; | • Интерактивные<br>лабораторные занятия;<br>• Интерактивные<br>лекции;<br>Лабораторные<br>занятия;<br>Лекции;<br>٠<br>Самостоятельная<br>работа;<br>Подготовка к<br>экзамену; | • Интерактивные<br>лабораторные занятия;<br>• Лабораторные<br>занятия;<br>• Самостоятельная<br>работа; |

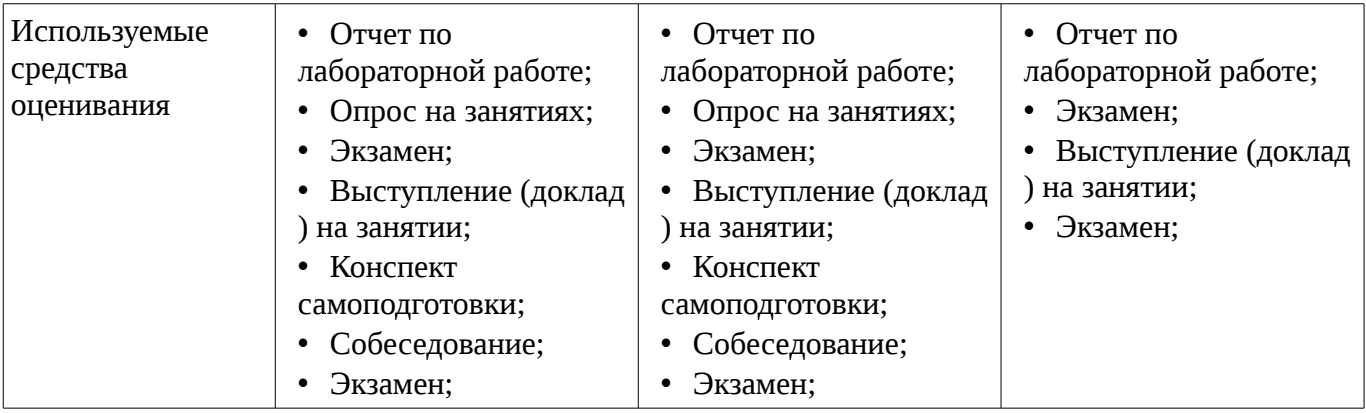

Формулировка показателей и критериев оценивания данной компетенции приведена в таблице 8.

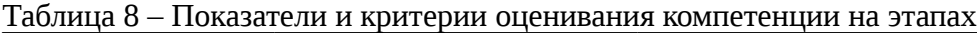

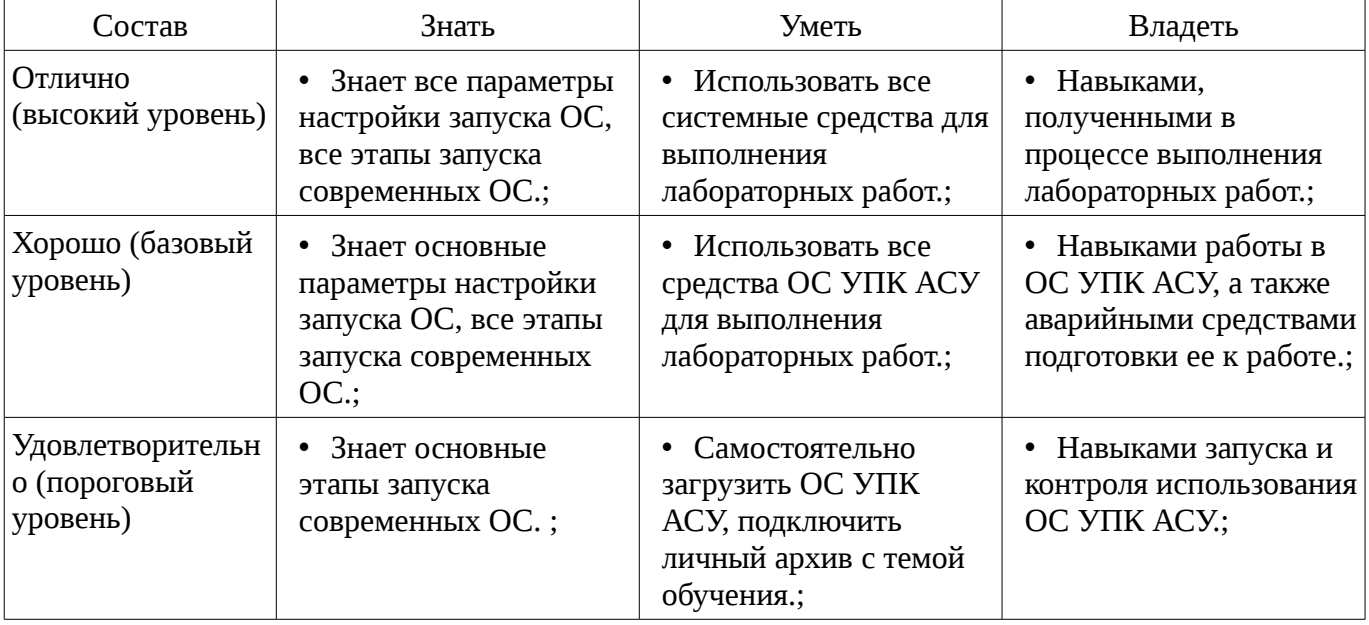

#### **3 Типовые контрольные задания**

Для реализации вышеперечисленных задач обучения используются типовые контрольные задания или иные материалы, необходимые для оценки знаний, умений, навыков и (или) опыта деятельности, характеризующих этапы формирования компетенций в процессе освоения образовательной программы, в следующем составе.

#### **3.1 Вопросы на самоподготовку**

– ОС как базовая часть систем обработки данных. Режимы ядра и пользователя. Три базовых концепции ОС: файл, пользователь, процесс. BIOS и его функции. GRUB как универсальный загрузчик ОС. Загрузочный сектор MBR, его назначение и архитектура. Среда выполнения программ. Стандартный ввод/вывод и переадресация. Структура файловой системы FAT32. Структура файловой системы EXT2FS. Разграничение прав пользователей. Команды управления пользователями. Системные вызовы ОС по управлению процессами. Подсистема управления оперативной памятью. Порождение и завершение процессов, просмотр состояния и изменение приоритета. Состояния процессов в ядре ОС.

#### **3.2 Вопросы на собеседование**

– 1) Правила загрузки ОС УПК АСУ в учебном классе кафедры АСУ. 2) Правила подключения личного учебного архива студента в среде ОС УПК АСУ. 3) Что такое «виртуальная машина» применительно к ОС. 4) Принципиальные различия между монолитной и микроядерной архитектурой ОС. 5) Основные базовые концепции ОС. 6) Различия между BIOS и UEFI. 7) Понятие системной и пользовательской сред применительно к ОС. 8) Основные системные переменные среды ОС. 9) Назначение конвейра команд языка shell. 10) Отличия фонового и приоритетного режимов выполнения заданий. 11) Отличия логических структур блочных

устройств: MBR и GPT, 12) Отличия однопользовательского и многопользовательского режимов работы ОС. 13) Назначение стандартов POSIX. 14) Реречислите четыре подхода к управлению процессами ОС. 15) Основные различия ОС «реального времени» и «разделения времени».

### 3.3 Темы опросов на занятиях

- Методы индивидуальной настройки среды выполнения процессов.

#### 3.4 Темы локлалов

- Особенности использования ПО UEFI.
- Установка аварийного варианта загрузки ОС на личный flashUSB.
- Обзор дистрибутивов ОС

### 3.5 Экзаменационные вопросы

- ОС как базовая часть систем обработки данных Серверные ОС и рабочие станции ОС как виртуальная машина Многослойная структура ОС ОС как базовая часть ПО ЭВМ Режимы ядра и пользователя Монолитное ядро и микроядерная архитектура ОС Ядро и модули ОС Три базовых концепции ОС: файл, пользователь, процесс Системные вызовы fork(...) и exec(...) Дистрибутивы ОС Архитектура x86 BIOS и его функции Этапы и режимы POST UEFI и его стандартизация Блочные и символьные устройства компьютера Винчестер и загрузочные устройства Загрузочный сектор MBR, его назначение и архитектура GRUB как универсальный загрузчик ОС Меню и функции GRUB Языки программирования и командные интерпретаторы Базовый язык shell (sh) Среда выполнения программ Командная строка: опции и аргументы Переменные shell Специальные символы и имена файлов Стандартный ввод/вывод и переадресация Программные каналы Сценарии Фоновый и приоритетный режимы Отмена заданий Прерывания Завершение работы ОС Устройства компьютера ВООТ-сектор и разделы винчестера Загрузочные сектора разделов Структура файловой системы FAT32 (VFAT) Структура файловой системы EXT2FS Сравнение файловых систем Стандартизация структуры ФС Модули и драйверы ОС Системные вызовы ОС по управлению файловыми системами Три концепции работы с устройствами Разделы дисков и работа с ними Монтирование и демонтирование устройств Файловые системы loopback, squashfs, overlayfs и fuse Дисковые квоты Однопользовательский и многопользовательский режимы работы ОС Разграничение прав пользователей Login и система доступа Linux-PAM Команды управления пользователями Подсистема управления процессами Системные вызовы ОС по управлению процессами Стандарты POSIX и сигналы Подсистема управления оперативной памятью Системные вызовы ОС по управлению памятью Разделяемая память Передача сообщений Главный родительский процесс init Четыре подхода к управлению процессами: монопольный, System V, upstart и systemd Порождение и завершение процессов, просмотр состояния и изменение приоритета Состояния процессов в ядре ОС ОС реального времени Алгоритм разделения времени

### 3.6 Темы лабораторных работ

- Методы индивидуальной настройки среды выполнения процессов.
- Методы изменения прав доступа пользователей к среде ПО ОС.
- Изучение файловой системы личного архива на flashUSB.
- Изучение сценариев ОС УПК АСУ.

#### 4 Методические материалы

Для обеспечения процесса обучения и решения задач обучения используются следующие материалы:

- методические материалы, определяющие процедуры оценивания знаний, умений, навыков и (или) опыта деятельности, характеризующих этапы фор-мирования компетенций, согласно п. 12 рабочей программы.

#### 4.1. Основная литература

1. Таненбаум Э. Современные операционные системы: научное издание. - СПб.: ПИТЕР, 2012. - 1020с. (наличие в библиотеке ТУСУР - 10 экз.)

2. Синицын С.В. Операционные системы: учебник для вузов. - М.: Академия, 2012. - 304 с. (наличие в библиотеке ТУСУР - 11 экз.)

3. Резник В.Г. Операционные системы. Учебно-методическое пособие. - Томск: ТУСУР,

2015. [Электронный ресурс]. - http://asu.tusur.ru/learning/090301/d30/090301-d30-lect.zip

### **4.2. Дополнительная литература**

1. Гордеев А.В. Операционные системы: учебное пособие для вузов. ─ СПб.: Питер, 2004. ─ 415с. (наличие в библиотеке ТУСУР - 17 экз.)

2. Гордеев А.В. Системное программное обеспечение: учебное пособие для вузов. ─ СПб.: Питер, 2001. ─ 736с. (наличие в библиотеке ТУСУР - 43 экз.)

### **4.3. Учебно-методическое пособие и программное обеспечение**

1. Резник В.Г. Учебный программный комплекс кафедры АСУ ТУСУР. – Учебнометодическое пособие. – Томск, ТУСУР, 2016. - 33 с. [Электронный ресурс]. http://asu.tusur.ru/learning/books/b13.pdf

2. Резник В.Г. Операционные системы. Самостоятельная и индивидуальная работа студента по направлению подготовки бакалавра 09.03.03. Учебно-методическое пособие. – Томск, ТУСУР, 2016. – 13 с. [Электронный ресурс]. - http://asu.tusur.ru/learning/090303/d35/090303-d35 work.pdf

# **4.4. Базы данных, информационно справочные и поисковые системы**

1. http://poiskknig.ru– электронная библиотека учебников Мех-Мата МГУ, Москва

2. http://www.mathnet.ru.ru/ - общероссийский математический портал

3. http://www.lib.mexmat.ru – электронная библиотека механико-математического факультета Московского государственного университета

4. http://onlinelibrary.wiley.com - научные журналы издательства Wiley&Sons

5. http://www.sciencedirect.com/ - научные журналы издательства Elsevier